# Digitisation for copyright compliance

If you use material such as images, illustrations or extracts from published print materials in PowerPoint presentations or lecture slides, the use of this material needs to be reported for copyright compliance.

The reporting of this material to CLNZ (Copyright Licensing New Zealand) ensures that the rights holders are compensated for the use of this material. This is achieved by adding these resources to a section of your Talis reading list and requesting digitisation.

### Add a section to your Reading List

A separate section can be added to the bottom of your reading list to contain these resources. You only need to add material to this section if it is not already covered by digitisations requested for your teaching elsewhere on the list.

1. To add a section for Copyright Compliance, hover over the line at the bottom of the list and click on **Add Section** 

If you've never used Talis before then you will need to set up a profile and create a course reading list. See the user guides at <u>Talis reading</u> <u>lists for staff.</u>

ADD RESOURCE / ADD PARAGRAPH / ADD SECTION Creative Commons Attribution-NonCommercial-ShareAlike 3.0 Licence

- 2. Type the title for the section. We suggest using **Digitisations for Copyright Compliance**
- 3. Click Save

This adds a new section to the bottom of your list

## Digitisations for Copyright Compliance

Add a resource, paragraph, section

### Adding content to the section

Bookmarks for the material used can now be added to this section.

The best way to do this is from the Library catalogue.

The example here is for a figure from a book; you have used Figure 3-2 on page 45 from the book *Basic & clinical pharmacology* by Katzung, 13<sup>th</sup> ed., 2014

1. Search for the book title in the Library Catalogue and click on the title to open the detailed record.

| And the second second s | BOOK Basic & clinical pharmacology Bertsm G. Katsung editor; Anthony J. Trevor editor; McGraw-Hill Education (Firm), publisher, copyright holder. New York: McGraw-Hill Education IN: Available at PHILSON LIBRARY Main Collection (QV4 K19 2015 ) Click Find in Library for other copies >      |                                                                                                    |  |  |  |
|----------------------------------------------------------------------------------------------------|----------------------------------------------------------------------------------------------------|----------------------------------------------------------------------------------------------------|--|--|--|
| TOP<br>SEND TO<br>FIND IN LIBRARY<br>DETAILS<br>LINKS<br>BROWSE SHELF                                                                                                    | Send to<br>Find in Library<br>REQUEST OFTIONS:                                                                                                    | E-IAAL REFUGINGS ENCINCTE ENCINCTE VEB EXPORT BETEK PERIALINK CITATION PRINT                                                                                                    |  |  |  |
| TAGS                                                                                                    | Year All 🔻 Volume All 🔻                                                                                                    |                                                                                                    |  |  |  |
|                                                                                                    | Description All 🔻                                                                                                    |                                                                                                    |  |  |  |
|                                                                                                    | PHILSON LIBRARY > Main Collection > QI/4 K19 2015                                                                                                    |                                                                                                    |  |  |  |
|                                                                                                    | PHILSON LIBRARY > Short Loan (2)                                                                                                    | PHILSON LIBRARY > Short Loan (2 hours) > QV/4 K19 2015                                                                                                    |  |  |  |
|                                                                                                    | Details                                                                                                    |                                                                                                    |  |  |  |
|                                                                                                    | Title                                                                                                    | Basic & clinical pharmacology                                                                                                    |  |  |  |
|                                                                                                    | Author(s)                                                                                                    | Berham G. Katzung editor. ><br>Anthony J. Trevor editor. ><br>McGraw-Hill Education (Firm), publisher, copyright holder. >                                                                                                    |  |  |  |
|                                                                                                    | Edition                                                                                                    | Thirteenth Edition                                                                                                    |  |  |  |
|                                                                                                    | Published<br>Description                                                                                                    | New York: McGraw-Hill Education. 2014 @2015                                                                                                    |  |  |  |
|                                                                                                    | Jescription<br>Identifier                                                                                                    | xi, 1203 pages : Illustrations (mostly colour) ; 27 cm.<br>ISBN: 9780071825054<br>ISBN: 9071825054                                                                                                    |  |  |  |
|                                                                                                    | Content Basic principles Autonomic drugs Cardiovascular-renal drugs Drugs with important actions on smooth muscle Drugs that act in the central nervous system Drugs used to treat diseases of the blood, inflammation, & gout Endocrine drugs Chemotherapeutic drugs Toxicology Special topics. |                                                                                                    |  |  |  |
|                                                                                                    | Subjects                                                                                                    | contex of the set of the foreign in a minimation, a good = Endochine or ugs = chemodinal specific or ugs = foreign gradients of the set of the set of the |  |  |  |
|                                                                                                    | Related Titles                                                                                                    | Series: Lange medical book<br>Variant Title: Basic and clinical pharmacology                                                                                                    |  |  |  |
|                                                                                                    | Notes                                                                                                    | valant nie spark and unter prantedwag.<br>Includes bibliographical references and index.                                                                                                    |  |  |  |
|                                                                                                    | Data Source                                                                                                    | MMSID:99264747903602091<br>PID:1123890529002091                                                                                                    |  |  |  |

- 2. Use the Talis Add to my Bookmarks tool to create a bookmark.
- 3. At the bottom of the bookmarking screen click on the **Add field** drop-down box and click on **Has part (chapter, article, etc.)**...
- 4. Click Add

| Book                       |                                   |   |
|----------------------------|-----------------------------------|---|
| Required field             |                                   |   |
| Resource Type *            | _                                 |   |
| Book •                     |                                   |   |
| Title *                    |                                   |   |
| Basic & clinical pharmaco  | logy                              |   |
| Editor (first name, surnan | ne)                               |   |
| Bertram G.                 | Katzung                           |   |
| Editor (first name, surnam | ne)                               |   |
| Anthony J.                 | Trevor                            |   |
| Date                       |                                   |   |
|                            | Author                            | 1 |
| 2014                       | Editor                            |   |
| Edition                    | ISSN                              |   |
| Thirteenth Edtion          | eISSN                             |   |
| Thirteenth Editori         | ISBN 10                           |   |
| ISBN-10                    | ISBN 10<br>ISBN 13                |   |
| 0071825053                 | DOI                               |   |
|                            | Pages                             |   |
| ISBN-13                    | Publisher                         |   |
| 9780071825054              | Place of Publication              |   |
| Pub place                  | Date                              |   |
| New York                   | Volume                            |   |
| New TOTK                   | Issue                             |   |
| Publisher                  | Edition                           |   |
| McGraw-Hill Education      | Local Control Number              |   |
|                            | Web address                       |   |
|                            |                                   |   |
|                            | Part of (book, journal, etc.)     |   |
|                            | Has part (chapter, article, etc.) |   |
| nline Resource: 🔲 Add fiel | d: Author 🔹                       | A |

5. Choose the appropriate Resource type from the drop-down list, in this case Chapter, and fill in the details of the section to be copied in the Title field.

| Bookmarking from Primo Explore                 |   |  |
|------------------------------------------------|---|--|
| Chapter Is part of Book                        |   |  |
| * Required field<br>Resource Type *<br>Chapter | • |  |
| Title *<br>Figure 3-2                          |   |  |
|                                                |   |  |

- 6. Return to the **Add field** drop-down list and choose Pages.
- 7. Click Add.

|                               | Author<br>Editor<br>ISSN<br>eISSN<br>ISBN 10<br>ISBN 13<br>DOI                                                          |     |
|-------------------------------|----------------------------------------------------------------------------------------------------|-----|
|                               | Pages<br>Publisher<br>Place of Publication<br>Date<br>Volume<br>Issue<br>Edition<br>Local Control Number<br>Web address |     |
| Online Resource: 🗌 Add field: | Author 🔹                                                                                                    | Add |

8. Fill in the page range if known. The more information you can provide the better.

| Bookmarking from Primo Explore |        |
|--------------------------------|--------|
| Chapter Is part of Book        |        |
| * Required field               |        |
| Resource Type *                |        |
| Chapter 🔹                      |        |
| Title *                        |        |
| Figure 3-2                     |        |
| Pages (from, to)<br>45         | Remove |

9. When finished, click Create & Add to List at the bottom of the screen.

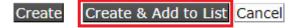

- 10. In the Create and Add to List screen, select your reading list from the drop-down list at the top.
- In the next drop-down list, select the section that you just created - Digitisations for Copyright Compliance.
- 12. Click **OK**

# Create & Add to List Add to list Rose Test list (Full Year 2020) at the top of at the bottom of Digitisations for Copyright Compliance Note for student Importance Vote for library WARNING: Items will Ist is published.

Return to your reading list and refresh the page. You should now see the newly added item in the section you created.

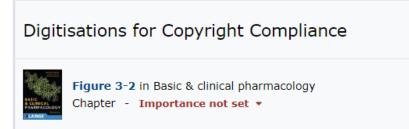

### **Request Digitisation**

1. Go to the **three dots** menu to the right of the item and click **Request Digitisation**.

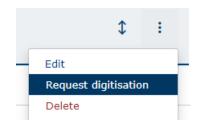

- 2. In Chapter or section name, a description of what you have copied should be picked up automatically from the bookmark you created.
- 3. Fill in the page range(s). You can use **Add another** if you have copied more than one page.

| Request digitisation                                                                                                    |                                        |                                            |  |
|----------------------------------------------------------------------------------------------------|----------------------------------------|--------------------------------------------|--|
| Please provide as much detail as you are able to regarding the chapter or article, including page ranges where available. If you have any queries, contact the Staff Service Centre who will be pleased to assist. |                                        |                                            |  |
| Resource type:                                                                                                    | Book                                   | <ul> <li>This is a full chapter</li> </ul> |  |
| Chapter or section<br>name:*                                                                                                    | Figure 3-2                             |                                            |  |
| ISBN:*                                                                                                    | 9780071825054<br>I don't know the ISBN |                                            |  |
| Page range:                                                                                                    | 45 - 45                                | Section<br>author(s):                      |  |
|                                                                                                    | • Add another                          |                                            |  |
| Reference range:                                                                                                    | • Add reference pag                    | je range                                   |  |

You can now upload a PDF file of the scan.

- 4. Make sure you have ticked the box to confirm the contents of the file match what is described in the request.
- 5. Click on the **Choose File** button.

| File:          | Choose File<br>You may submit a PDF copy of<br>you have one |                                                      |  |
|----------------|-------------------------------------------------------------|------------------------------------------------------|--|
| V              | I confirm the supplied file r                               | epresents only the content described within this rea |  |
| Minor material | Chapter/part                                                | •                                                    |  |
| type           |                                                             |                                                      |  |

- 6. Navigate to where you have saved the PDF file, select it and then click Open
- 7. Fill in the rest of the form by clicking the **Next** button.

After completing the digitisation request you will receive an automatic response from Talis.

The message may indicate that the digitisation is being prepared or that Library staff need to check the request. Libraries and Learning Services staff will only contact you if there are any problems after checking the request.